$\bf{caps}$ 

成年月 13 10

 $1-1.$ 

 $\overline{\text{XTT}}$ 

 $2-2.$ 

 $2-3.$ 

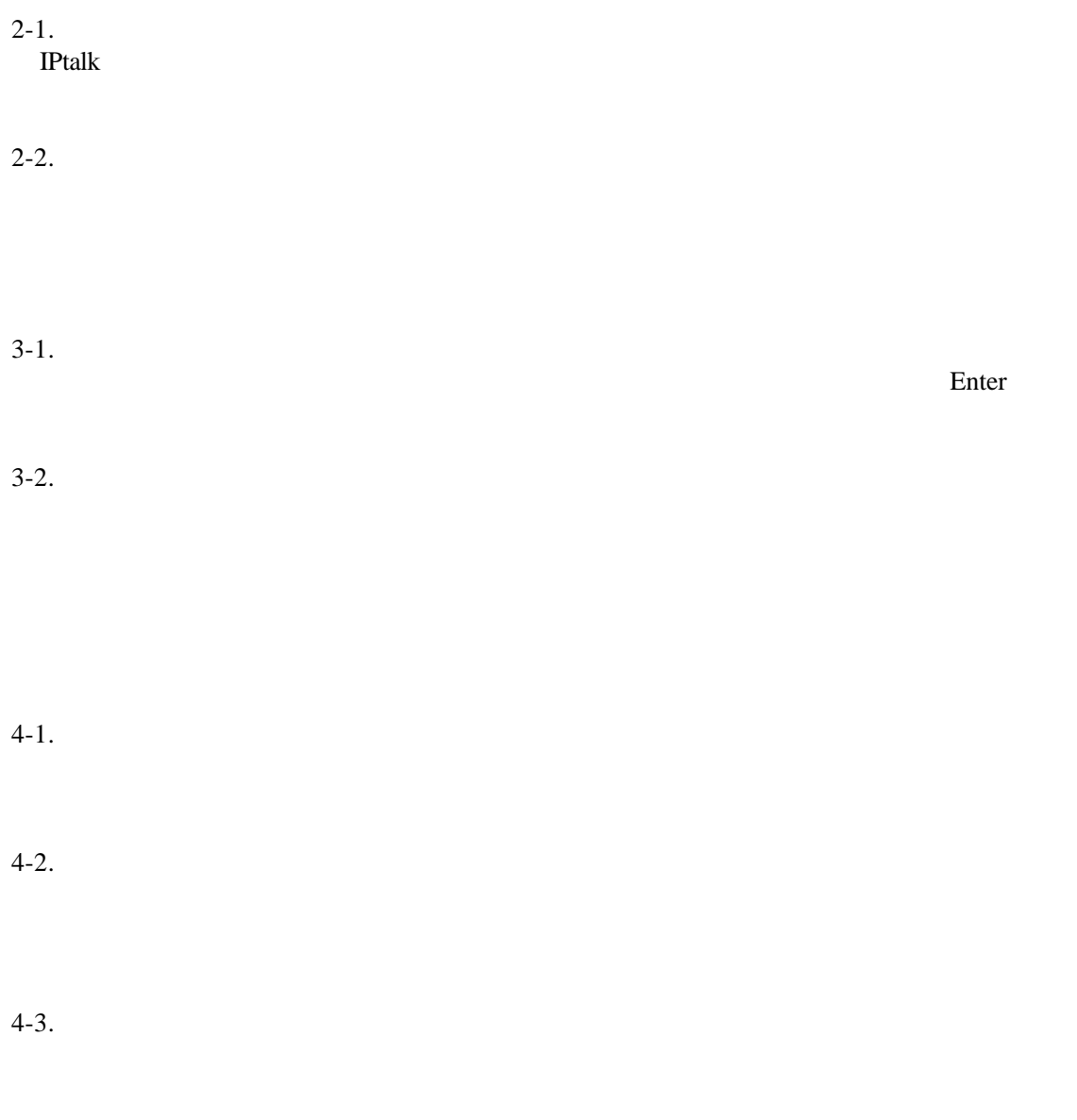